**Per Fax: 0431/5403-177** IQSH Schreberweg 5 24119 Kronshagen

Zur Weiterleitung vom IQSH per Mail an Dataport Kundenbetreuung und Vertrieb (*[DataportKundenbetreuungundVertrieb@Dataport.de\)](mailto:DataportKundenbetreuungundVertrieb@Dataport.de)* - Schulstempel -

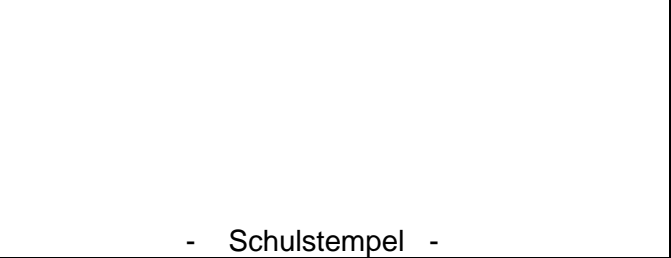

## **Bestellung VPN-Zugang nur für mobile Landesnetz-Arbeitsplätze für Schulen SH**

Sehr geehrte Damen und Herren,

hiermit bestelle ich im Namen der unten aufgeführten Schule (Auftraggeber) folgende Produkte bei Ihnen:

- Angaben bitte in Druckschrift - Debitor (wird vom IQSH ausgefüllt):

Dienststellennummer:

Schulname:

Vor- und Nachname (Schulleitung):

Straße, Hausnr.

PLZ, Ort

Telefonnummer:

Mail (nur pers. Landesnetzadresse, wenn vorhanden)

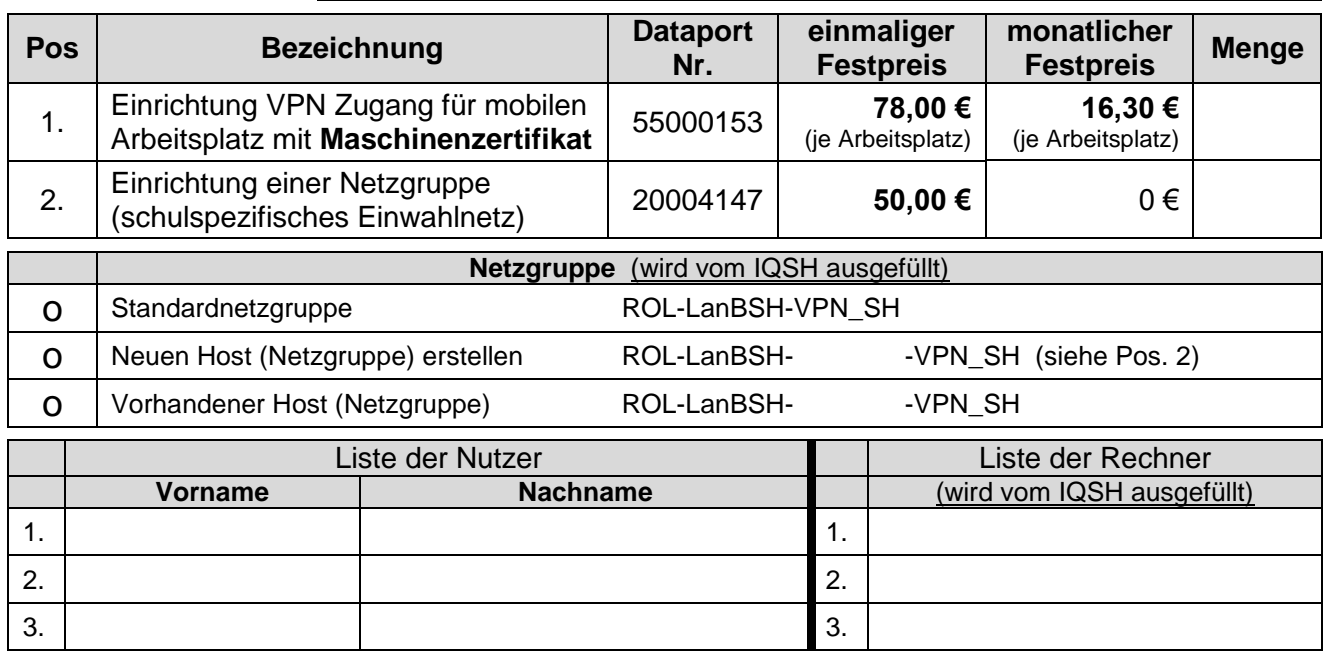

## **Hinweise:**

Die Rechnungsstellung des einmaligen Festpreises erfolgt mit Auftragserteilung.

Die Rechnungsstellung des monatlichen Festpreises erfolgt anteilig jeweils zum 31.03., 30.06., 30.09. und 31.12. eines Kalenderjahres.

Die Laufzeit beginnt mit dem Eingang des Auftrages bei Dataport (Auftragnehmer) und beträgt mindestens 12 Monate. Diese verlängert sich automatisch jeweils um ein Quartal, wenn nicht 1 Monat vor Quartalsende gekündigt wird.

Die Kündigung erfolgt per Weiterreichung des Formulars "VPN-Kündigung" über IQSH an den Auftragnehmer.

Die Zugangssoftware wird nach Rücksprache vom IQSH installiert.